#### **Mac OS X options dialog issue**

*2010-03-13 08:46 AM - John Tull*

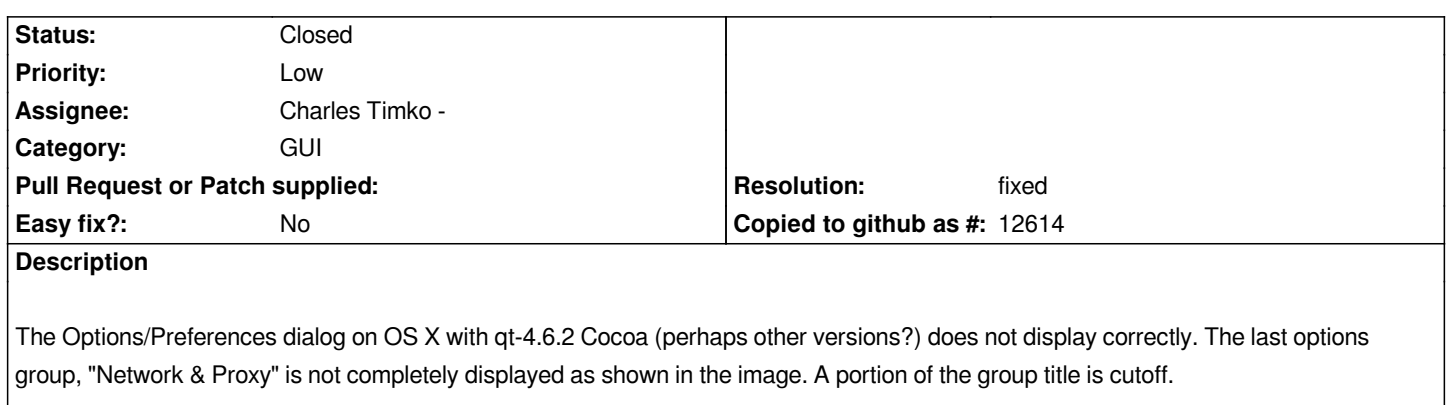

## **Associated revisions**

**Revision a51bb124 - 2010-05-18 12:31 AM - Jürgen Fischer**

*append space to list widgets in options and vector and raster layer property dialogs (fixes #2554)*

*git-svn-id: http://svn.osgeo.org/qgis/trunk/qgis@13519 c8812cc2-4d05-0410-92ff-de0c093fc19c*

## **Revision [ae2293a6 - 2010-05-18 12:31 AM - Jürgen](http://svn.osgeo.org/qgis/trunk/qgis@13519) Fischer**

*append space to list widgets in options and vector and raster layer property dialogs (fixes #2554)*

*git-svn-id: http://svn.osgeo.org/qgis/trunk@13519 c8812cc2-4d05-0410-92ff-de0c093fc19c*

#### **Revision [f71ecc28 - 2011-03-23 12:18 AM - Jür](http://svn.osgeo.org/qgis/trunk@13519)gen Fischer**

*fix #2554:*

- *apply heavy modified patch from sunil.*
- *introduces QgsFieldValidator including sip bindings*
- *add missing sip bindings to QgsAttributeEditor*

*git-svn-id: http://svn.osgeo.org/qgis/trunk/qgis@15566 c8812cc2-4d05-0410-92ff-de0c093fc19c*

## **Revision [71c6454e - 2011-03-23 12:18 AM - Jürgen](http://svn.osgeo.org/qgis/trunk/qgis@15566) Fischer**

*fix #2554:*

- *apply heavy modified patch from sunil.*
- *introduces QgsFieldValidator including sip bindings*
- *add missing sip bindings to QgsAttributeEditor*

*git-svn-id: http://svn.osgeo.org/qgis/trunk@15566 c8812cc2-4d05-0410-92ff-de0c093fc19c*

## **History**

## **#1 - 2010[-05-17 11:32 AM - Charles Timko -](http://svn.osgeo.org/qgis/trunk@15566)**

*- Status changed from Open to In Progress*

*Exists in the latest version of Qt as well. I am taking a look into it now. Should have a fix in a little while.*

## **#2 - 2010-05-17 11:43 AM - Charles Timko -**

- *Status changed from In Progress to Closed*
- *Resolution set to fixed*

# **#3 - 2010-05-17 11:47 AM - Jürgen Fischer**

- *Status changed from Closed to Feedback*
- *Resolution deleted (fixed)*

## **#4 - 2010-05-17 03:32 PM - Jürgen Fischer**

- *Resolution set to fixed*
- *Status changed from Feedback to Closed*

*Also applies to other platforms and raster and vector property dialog. fixed in commit:ae2293a6 (SVN r13520).*

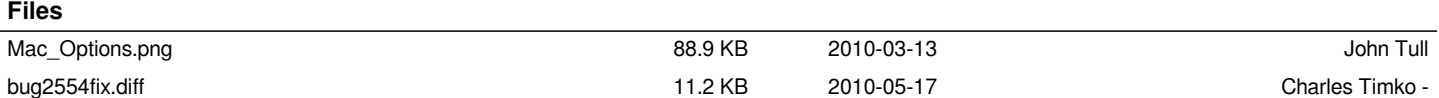